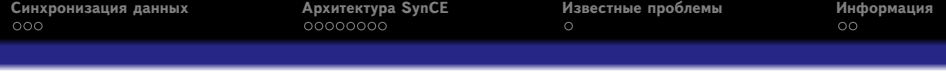

# Использование SynCE для синхронизации данных с КПК под управлением Windows **Mobile**

#### Ilya Bakulin

Deglitch Networks

<span id="page-0-0"></span>3 июля 2009 г.

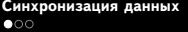

## Объекты PIM для синхронизации

- Адресная книга
- Календарь
- Задачи
- <span id="page-1-0"></span>Заметки

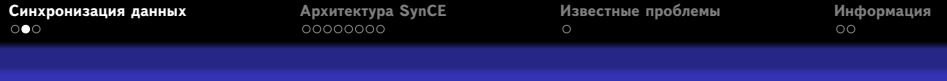

### Способы синхронизации

#### Microsoft ActiveSync – может использоваться только на Windows

#### Может, уже есть готовое решение?

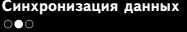

## Способы синхронизации

- Microsoft ActiveSync может использоваться только на Windows
- SyncML требуется установка специального ПО на КПК и настройка подключения

Может, уже есть готовое решение?

 $\circ$ 

### Способы синхронизации

- Microsoft ActiveSync может использоваться только на Windows
- SyncML требуется установка специального ПО на КПК и настройка подключения
- Написать своё! Но надо ли нам иметь дело с Visual Studio и программированием под Windows :-) ?

Может, уже есть готовое решение?

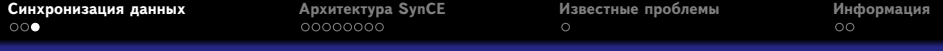

## Есть! И называется SynCE

- synce-**hal** Python-скрипты для определения устройств и запуска средств общения с ними;
- synce-**pls**, **pcp**, **pmv**, **prm**, **pmkdir**, **prmdir** управление файлами;
- synce-**pstatus** отображение информации о подключённом устройстве;
- synce-**prun**, **install-cab**, **remove-program**, **list-programs**, **registry** – управление приложениями;
- synce-**sync-engine** и плагин для OpenSync Framework для синхронизации информации;
- GUI-приложения и плагины для популярных DE (synce-trayicon, synce-kio-rapip, synce-kpm)

# Архитектура SynCE

- **libsynce** сервисная библиотека;
- **librapi2** открытая реализация протокола RAPI, используемого для удалённого вызова процедур на устройстве;
- **librra** открытая реализация протокола RRA (Remote Replication Agent), используемого для синхронизации данных;
- <span id="page-6-0"></span>Приложения верхнего уровня, использующие интерфейсы RAPI и RRA, в том числе написанные на Python.

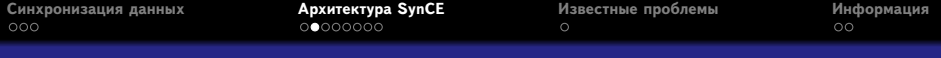

### Вот как это выглядит

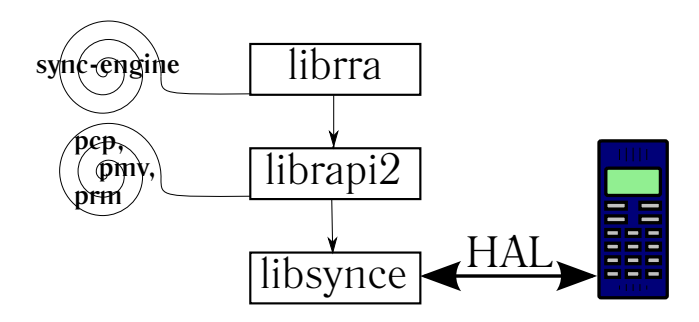

 $\circ$ 

#### Пример приложения верхнего уровня

### Synce-KPM – Python, QT4 GUI

Приложение для просмотра состояния устройства, управления Partnership и установленными программами. Использует Python QT4-bindings

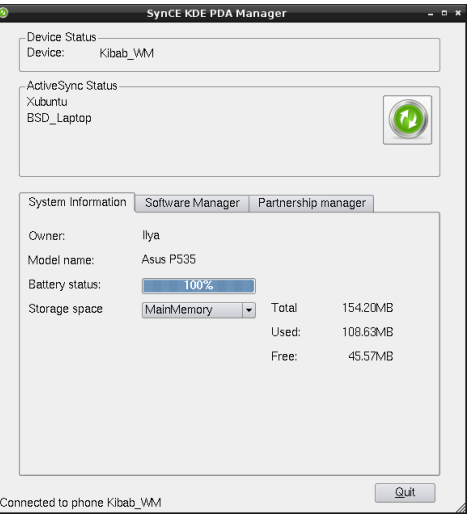

## Необходимое для подключения

#### **Linux**

- **Драйвер rndis host** в ядре
- Режим расширенных сетевых возможностей на КПК
- Наблюдались проблемы с потерей
- сетевых маршрутов при
- использовании Network Manager

#### **FreeBSD**

- Драйвер uipaq
- **Отключить** режим расширенных сетевых возможностей
- Установленная служба HAL
- Во всех ОС необходима установка пакетов фреймворка OpenSync и плагинов для интересующих источников PIM.

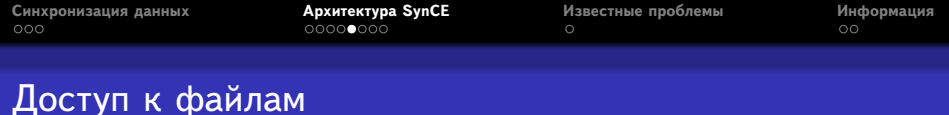

- **synce-gnomevfs** в GNOME
- **kde4-kio-rarip**, **kio-rapip** в KDE
- **FUR** модуль FuseFS, для тех, кто не использует никаких DE :-)
	- # fur /mnt/pda

#### Использование сетевых подключений

#### **PDA как шлюз**

Linux: использовать стандартное средство "Общий Интернет"; FreeBSD: воспользоваться программой ICSControl.

#### **Компьютер как шлюз**

Linux: доступ обеспечивается через приложение

synce-sync-engine;

FreeBSD: сценарий не реализуется.

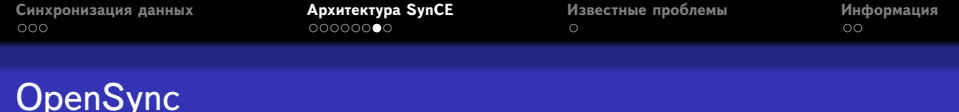

- Фреймворк для обеспечения синхронизации данных различных типов между различными источниками;
- Есть поддержка популярных приложений и протоколов (SyncML, Evolution, KDE PIM);
- Возможность разработки плагинов на C и Python;
- **libopensync-plugin-file** сохранение каждого объекта в отдельный файл простого текстового формата.

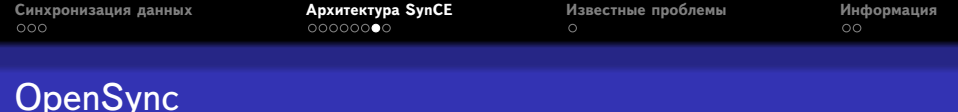

- Фреймворк для обеспечения синхронизации данных различных типов между различными источниками;
- Есть поддержка популярных приложений и протоколов (SyncML, Evolution, KDE PIM);
- Возможность разработки плагинов на C и Python;
- **libopensync-plugin-file** сохранение каждого объекта в отдельный файл простого текстового формата.Можно написать преобразователь из этого формата в любой интересующий формат за ограниченное время!

## Синхронизация

- Подключить устройство к компьютеру;
- Создать Partnership, задав интересующие объекты синхронизации;
- Создать группу синхронизации OpenSync, включающую SynCE и интересущие приложения;
- Провести

синхронизацию.

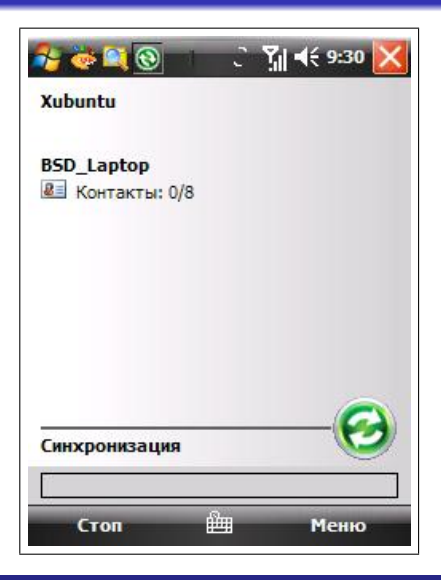

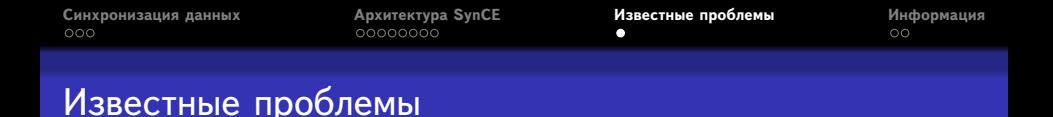

- В некоторых случаях из-за неверно составленных XSLT-преобразований теряется текст в кодировке, отличной от Latin-1
- Не все приложения имеют возможность синхронизации с OpenSync Framework
- API OpenSync 0.33 только недавно стабилизировалось, но потеряна обратная совместимость.
- Под FreeBSD нет надёжного способа идентификации мобильного устройства из-за особенностей восприятия HAL-ом устройств.
- <span id="page-15-0"></span>Недостаточно хорошо проработан вопрос подключения через Bluetooth.

### Где получить информацию

- **http://synce.org** официальный сайт проекта;
- Списки рассылки **synce-users@sourceforge.net**, **synce-devel@sourceforge.net**
- IRC-канал #synce в сети FreeNode;
- Форумы поддержки дистрибутивов;
- <span id="page-16-0"></span>webmaster@kibab.com :-)

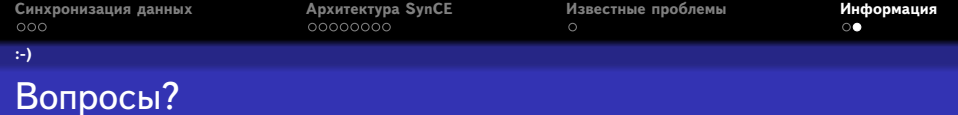

<span id="page-17-0"></span>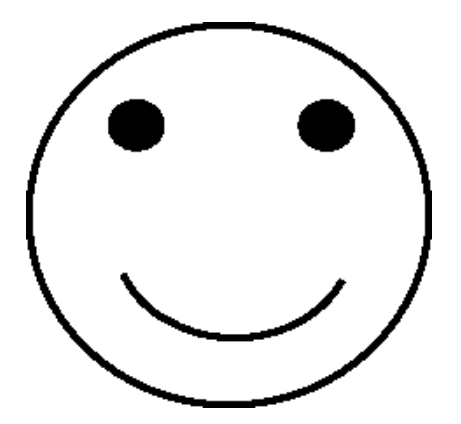